**AutoCAD**

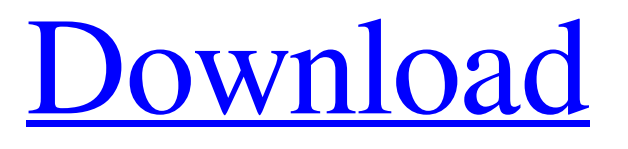

### **AutoCAD Crack+ Free**

AutoCAD Crack Free Download, the world's leading desktop 2D drafting and design application, offers CAD drafting, 2D and 3D design, and presentation in a single integrated package. It's used by millions of professionals worldwide. AutoCAD is used to create everything from detailed architectural drawings and blueprints to user interfaces for websites and mobile apps. CAD drawings can be viewed in 2D or 3D, printed on a variety of media, and projected on a large screen. AutoCAD 2015 offers multiple drafting and design tools. This eLearning course teaches how to use the features and tools available in AutoCAD. It will teach you the basics of AutoCAD and how to use the features that it has to offer. AutoCAD is the industry standard for 2D drafting and designing. It's designed to be easy for novice users to learn, and have a range of functions to allow advanced users to get work done. It's the most popular CAD program in the world. In AutoCAD, functions are divided into blocks. You can view each block as a window, and move, resize and position them as you need. Blocks can be built into layers that can be stacked, just as you would add layers to a drawing. The features and tools available in AutoCAD depend on the type of drawing you're working on. Some of the features that are included in AutoCAD are, but aren't limited to: -- Apparent and true edges -- Drafting guidelines -- Dimensioning tools -- Rulers -- Rectangles, ovals and ellipses -- Shapes -- Text -- Triangles -- Bill of materials -- Point editing -- Graduated colors -- Pen styles You can move, resize and rotate objects, create dimensions and do all kinds of other things. For example, you can draw and place text boxes, frames and text. You can also add multiple views to the same drawing. A view in AutoCAD is similar to a window in a desktop or web browser, and has a certain amount of space to work with. Do you have access to AutoCAD software and aren't sure how to get started? Maybe you're looking to upgrade? This course will teach you the basics of AutoCAD so that you can create the basic documents needed for everyday work. It

## **AutoCAD Crack+ Free Download [Win/Mac] [April-2022]**

11.2.1 Opening a Project File in AutoCAD The following is a screenshot of the main windows of the AutoCAD program when it is opened. The areas of the AutoCAD main window that are described in the following sections are highlighted. The following windows are opened by clicking on the corresponding tabs in the ribbon of the main AutoCAD window. \* The Drawing Window \* The Properties Window \* The Type Selector \* The Properties and Variants windows The following areas of the AutoCAD main window will be shown. a1d647c40b

### **AutoCAD**

Search for Autodesk Autocad 2019 in the search bar. Click Autodesk Autocad 2019 license key. Click Download. If your installation screen pops up, click Continue. If your installation is complete, click Finish. Your Autodesk Autocad 2019 Serial number will be displayed on the left side. Type the key into the text box on the right side of the window. Click Generate. Your Autodesk Autocad 2019 Activation key is now ready to use. Scott L. Buchholz, CPA Information & Communication Technologies Partner of the Firm Scott Buchholz is a partner of the firm and has over 25 years of experience in providing tax, estate and gift tax planning, and accounting services to individuals, small businesses, and family business owners. His practice focuses on helping individuals and small businesses minimize their taxes and maximize their return. Scott has received the prestigious National Tax Association's President's Award for Excellence, a recognition of his work to further the field of estate, gift and charitable giving taxation. A graduate of the University of Chicago, Scott received his J.D. from the University of Illinois College of Law. While a student at the University of Chicago Law School, Scott worked as a public defender for several years. He received his B.A. from Harvard University. Scott is a regular lecturer to the University of Chicago Law School on taxation, including a featured lecturer on taxation at the John F. Kennedy School of Government. He was a regular lecturer for the Undergraduate Institute for Law and the Mediation Program at the University of Illinois School of Law. He was also a regular lecturer on taxation for the Illinois Bar Institute. Scott has published several articles on issues involving estate, gift and tax planning and has been quoted in publications including the New York Times, the Wall Street Journal and the Chicago Tribune. Client Engagement We can help you with your complex business, personal and estate planning needs. If you have complex business, personal or estate planning matters, we are here to help. The attorneys and staff of Buchholz & Roll have the experience and resources to help you with your tax, estate and gift planning needs. We can help you work through issues in your family, business or estate planning. We focus on preparing and filing tax returns, developing tax strategies and programs, and educating and counseling clients about the intricacies of federal and Illinois

#### **What's New in the AutoCAD?**

Markup Assist: Import and incorporate feedback into your designs. Import feedback from printed paper or PDFs and add changes to your drawings automatically, without additional drawing steps. (video: 1:15 min.) Text Editing and Assembly: Change how you edit text using Visual Studio Code, a lightweight code editor for Windows and macOS. (video: 1:06 min.) Text Editing and Assembly: Change how you edit text using Visual Studio Code, a lightweight code editor for Windows and macOS. (video: 1:06 min.) UML and BPMN: UML is getting major updates in AutoCAD 2023. Dynamic UML displays, a way to quickly see what the data looks like on screen, and a new process view are included. (video: 1:39 min.) UML and BPMN: UML is getting major updates in AutoCAD 2023. Dynamic UML displays, a way to quickly see what the data looks like on screen, and a new process view are included. (video: 1:39 min.) Graph Editor: Add simple graphs and charts using the Graph Editor with VML. (video: 1:20 min.) Graph Editor: Add simple graphs and charts using the Graph Editor with VML. (video: 1:20 min.) Cloud Integration: Synchronize data in real-time between multiple computers and Microsoft Office 365. Add information like email and calendar automatically to your drawings. (video: 1:35 min.) Cloud Integration: Synchronize data in real-time between multiple computers and Microsoft Office 365. Add information like email and calendar automatically to your drawings. (video: 1:35 min.) Photogrammetry: Add 3D features to your drawings. Use Photogrammetry to take a picture of a building or object and instantly bring it into your drawing. (video: 1:24 min.) Photogrammetry: Add 3D features to your drawings. Use Photogrammetry to take a picture of a building or object and instantly bring it into your drawing. (video: 1:24 min.) Cloud Monitoring: Monitor your drawings for potential issues, or get an overview of your drawings and CAD parts with the cloud. (video: 2:01 min.)

# **System Requirements:**

\* Windows 7/8/8.1/10 (64-bit) \* 2GB RAM \* 500 MB available space \*.Net Framework 4.6.2 \* Unrar \* Windows (Optional) \* Gamemode Selector (Optional) Gamemode Selector: Before playing "Bohemia", you need to choose your gamemode. There are three different gamemodes: "Classic" (like in the regular episodes), "Quickplay" (easy, pick

Related links: